## **Stettler Minor Hockey Association** Profit & Loss<br>May 2017 through April 2018

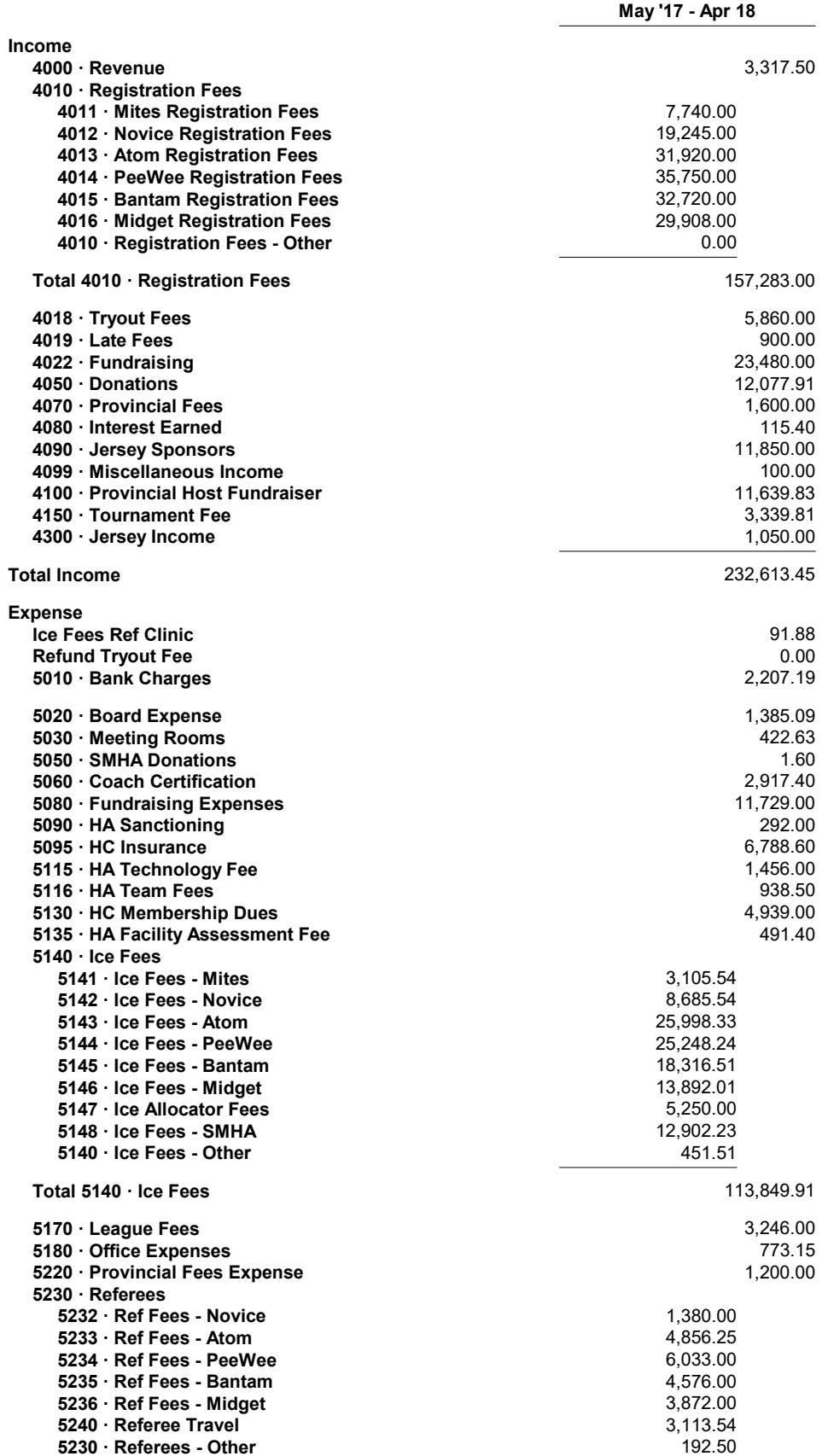

## **Stettler Minor Hockey Association Profit & Loss** May 2017 through April 2018

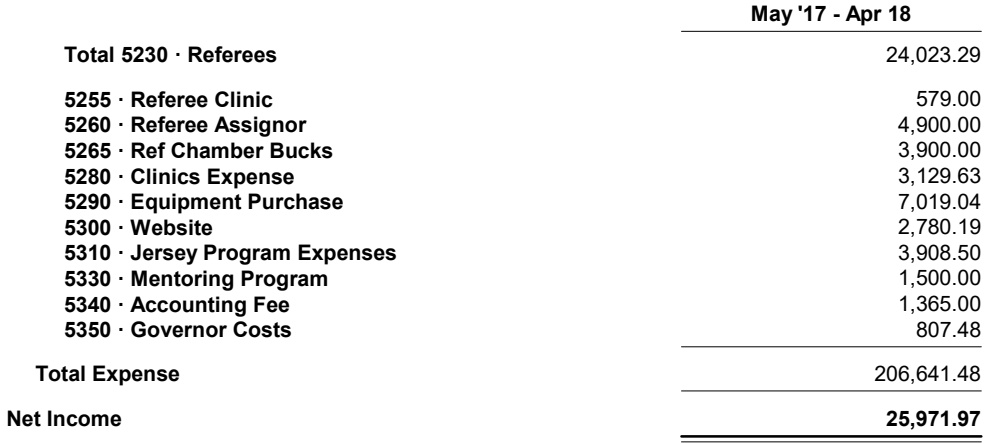